## OPPO\_A77 5G VoLTE

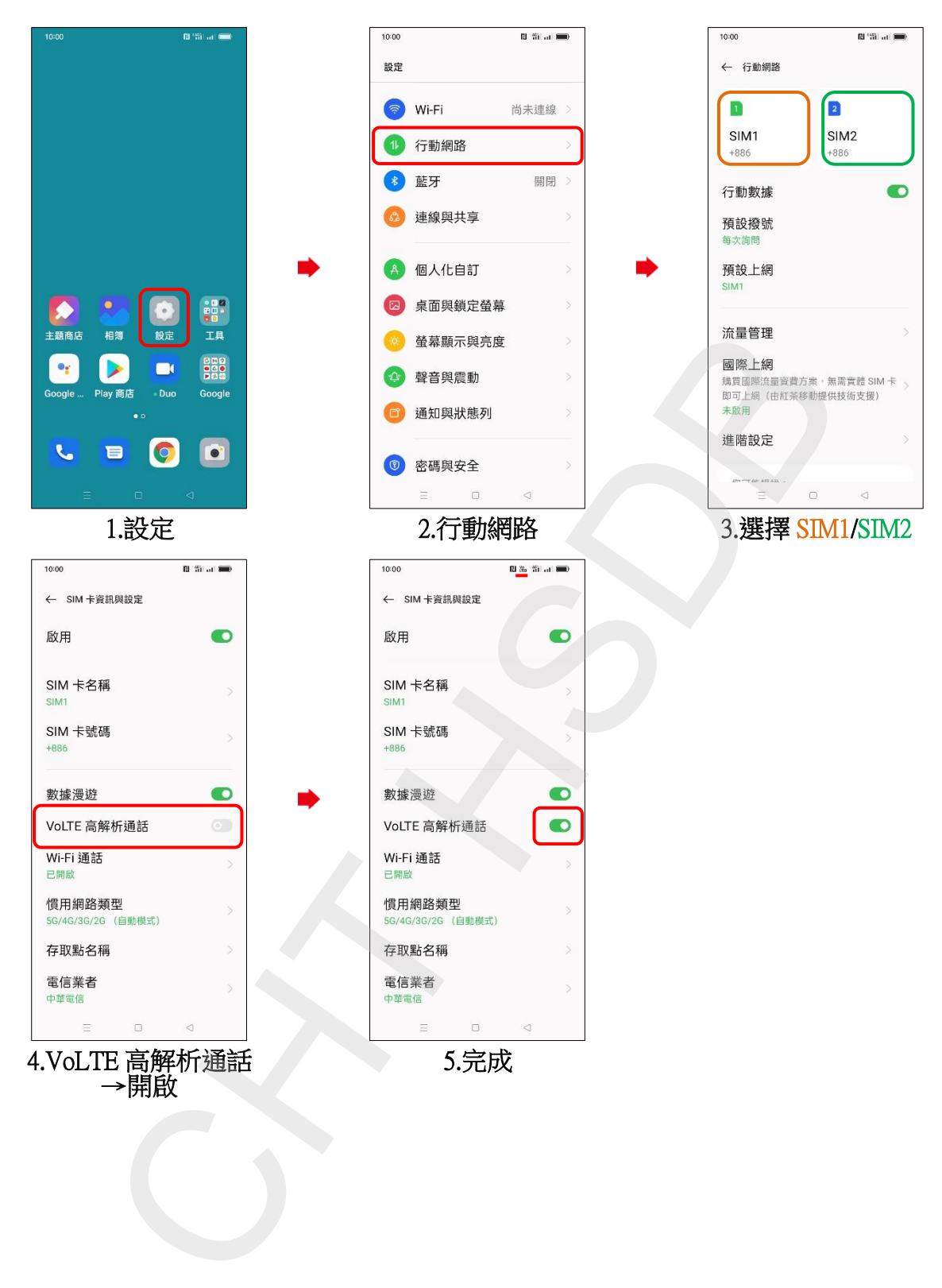